AutoCAD Crack For PC 2022

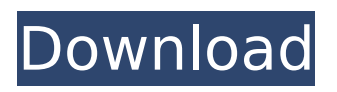

# **AutoCAD With Product Key**

AutoCAD functionality is divided into the following categories. Figure 1: AutoCAD Version History What's New in the Newest Release of AutoCAD? Recently announced, AutoCAD 2019 has a whole host of new features. The highlight of this release is the ability to design and render 3D models from 2D drawings, and have them automatically annotated with 3D objects. These new features are available only in AutoCAD Professional, not in AutoCAD LT. 1) Annotation The annotate function is now available to all 2D drawing views. Users can annotate 2D drawings with 3D objects such as 3D laminates, and can also draw 2D shapes on a 3D model using 2D tools such as the pencil, line, polyline, circle, ellipse, and other familiar shapes. 2) 3D Laminates With 3D Laminates, users can extrude and section 2D drawings, producing 3D models that can be annotated with 3D objects. 3) 3D Layers You can now import 3D models into a 2D drawing or onto a 2D drawing. The new 3D Layer panels allow you to import and animate 3D models, and to create and use 3D layers within your 2D drawings. 4) Automatic Annotation You can now automatically annotate a 2D drawing with 3D objects. To do this, you have to have at least two viewports open, and activate the Annotate tab. 5) Signoff Panel Signing off a drawing with the Signoff menu command is easier than ever. Just rightclick the menu and select Signoff, and that's it. This new feature is available only in AutoCAD Professional. 6) Variables Panel You can add variables to a drawing by creating and saving the drawing, and then adding them to the Variables window as explained in the online help. This window, where you enter the variable name, its type, and its initial and default value, appears by default in the Drawing tab. You can add additional variables by clicking the New Variable button in the Variables Panel. You can save the drawing with a new variable name by clicking the Save button in the Variables Panel. You can delete a variable by selecting it in the Variables window and clicking the Delete button in the Variables

## **AutoCAD With Product Key [Mac/Win]**

AutoCAD Crack Mac A/CAD TUTORIAL - AutoCAD Cracked 2022 Latest Version ACAD Training Tutorials or autocad acad training with video tutorial is a free online learning resource available at autocadacad.in. It offers comprehensive training on AUTOCAD, autocad and AutoCAD software. YouTube YouTube has video tutorials related to Autodesk products, including Autodesk 3D AutoCAD, Autodesk Design Review, Autodesk 3D Studio, Autodesk Infocast, Autodesk 2013 and Autodesk 3D Studio MAX, and Autodesk Inventor. Autodesk Exchange Apps There are a large number of AutoCAD plugins (add-on applications) available on the application store Autodesk Exchange Apps, including the Oil & Gas Suite, the Hydraform Suite, and the TotalDesign Suite. References External links AutoCAD Category:Drawing software Category:2012 softwareGian Paolo Moro Gian Paolo Moro (born August 29, 1973) is an Italian former footballer who played as a defender. Career Born in Casoria di Anzio, Moro spent the first part of his career with Vicenza. He transferred to a Prima Divisione team U.S. Lecce in 1996. In 1998–99, he played for Marche club Savona. He was signed by Lecce in 1999–2000. He also played for Taranto in 2002–03. In 2005–06, he played for Padova. He played for Novara in 2006–07 and Reggiana in 2007–08. Moro played for Savona in the 2007–08 UEFA Cup, but was released from the club in 2008. On 15 January 2008 he joined Alessandria on loan. He was signed by Reggiana on 18 July 2008. On 4 August 2009 he joined another Serie B team Piacenza. References External links Profile at CalcioPiede.it Category:1973 births Category:Living people Category:People from Anzio Category:Italian footballers Category:Association football defenders Category:Serie B players Category:Serie C players Category:L.R. Vicenza Virtus players Category:U.S. Lecce players Category:S.S.D. Pro S af5dca3d97

## **AutoCAD Crack Free Download**

Run the Autocad and a dialog box will pop-up. Click on the "Autocad" Tab. Click on "Options". Select the "Embed key" check box. Give a name to the Autocad window. Click the "ok". Select the "right click" option. Click on the "Show" button. Click on the "ok" button. Start the "Autocad" application. Click on "File" Click on "Export". Give a file name. Click on "Save". Select "Save to location". Click on "Browse" and select the location. Click on "OK". Click on "OK" Autocad A: Try installing autocad as a windows service using the Autocad setup created when you ran the autocad program Q: Compare two arrays using `map` If I have two arrays, say A and B.  $A = [1,2,3]$  B = [1,2,3,4] What is the best way to compare each element of A and B and then set the corresponding element in the B array to A[i] if B[i] is smaller? So I want something like  $A = [1,2,3]$  B = [1,2,3,4] map function(A, function(i) { if(B[i] [1,2,3] Or the same thing as:  $A = [1,2,3]$  B = [1,2,3,4] A.select {|i| B[i] [1,2,3] But I don't know how to write select for arrays. A: You can try something like this:  $a = [1,2,3]$  b = [1,2,3,4] a with missing elements  $= a$ .

#### **What's New In AutoCAD?**

Manage files, groups, and annotations from within the drawing. Discover, manage, and share all of your files and annotations with fewer clicks. (video: 1:35 min.) Import and Edit Control Points: Improve your workflow by importing and editing control points. Easily define and insert control points in a drawing based on any geometric shape. (video: 1:34 min.) Inclusive Drawings: Analyze and improve your drawings with an unlimited number of graphics. Access any graphics and annotation from within your drawings. (video: 1:31 min.) Use better paper to draw and print your drawings. Get sharp paper in any paper bin and add more crisp drawings to a sheet of paper. (video: 1:37 min.) Print Layer, Group, and Graphic Layer in Drawings: You can now print multiple layers and groups simultaneously. Save time on layout and print jobs by adjusting groups and layers to print multiple designs or individual designs on one sheet. (video: 1:19 min.) Add a New Drawing Type: Add new layouts to your drafting software with a new interactive drawing type. Start with a sketch, and then produce accurate documentation in any CAD format. (video: 1:37 min.) Draw everything from screens to paper in a single 3D space. Draw directly on paper with a pen tablet. Add images, footprints, and data on an open screen or tablet device. (video: 1:30 min.) Incorporate Vector Drawings: Take advantage of the 2D tools and vector-based tools to work with vector graphics. Easily control the vector character with editable text and shapes. (video: 1:14 min.) Export to PDF: Easily export designs as PDFs with new wizard-based processes. Use multi-page PDF files to combine multiple drawings into a single PDF. (video: 1:31 min.) Embed and Consume Annotations and Lines: Easily add and consume annotations and lines to your drawings. Create inline labels and control the shape, color, and line weight of annotations to easily collaborate. (video: 1:31 min.) Create, maintain, and sign-off CAD models faster. Manage multiple models and groups with toolbars and keyboard shortcuts. (video: 1:41 min.) Export to AutoCAD and AutoCAD LT formats:

# **System Requirements For AutoCAD:**

PlayStation®4 system (sold separately) PlayStation®4 Camera PlayStation®VR headset (sold separately) PlayStation®Move motion controller (sold separately) Internet connectivity (sold separately) 6.2 Mbps broadband internet connection A copy of this title has been provided to you by PlayStation®VR Pty Limited. PlayStation®VR and PlayStation®VR Worlds are trademarks of PlayStation®VR Pty Limited. This title is not available in all countries. See online store for details. © Square Enix Ltd.Q

<https://malekrealty.org/autocad-activation-code-3/> <https://spacebott.com/autocad-24-1-free-for-pc/> <https://adhicitysentulbogor.com/wp-content/uploads/2022/08/AutoCAD-30.pdf> [https://arabamericanbusinesscommunity.org/wp](https://arabamericanbusinesscommunity.org/wp-content/uploads/2022/08/AutoCAD_Crack___Activation_PCWindows_2022Latest.pdf)[content/uploads/2022/08/AutoCAD\\_Crack\\_\\_\\_Activation\\_PCWindows\\_2022Latest.pdf](https://arabamericanbusinesscommunity.org/wp-content/uploads/2022/08/AutoCAD_Crack___Activation_PCWindows_2022Latest.pdf) <https://www.markeritalia.com/2022/08/10/autocad-20-0-crack-serial-key-free-win-mac-2022/> <https://www.la-pam.nl/wp-content/uploads/2022/08/AutoCAD-22.pdf> <https://globaltechla.com/autocad-2018-22-0-3264bit/> <https://lapa.lv/autocad-24-2-crack-with-full-keygen-download-april-2022/> <https://merryquant.com/autocad-crack-license-keygen-for-windows-updated-2022/> <https://arabistgroup.com/wp-content/uploads/2022/08/alasefra.pdf> <http://logottica.com/?p=28539> <https://kcmuslims.com/advert/autocad-crack-with-full-keygen-3/> <https://www.vakantiehuiswinkel.nl/autocad-crack-download-for-windows-2/> <https://fystop.fi/autocad-2023-24-2-crack-free-download-3264bit/> <http://www.caribbeanequipmenttraders.com/wp-content/uploads/2022/08/AutoCAD-58.pdf>